## Российская Федерация Иркутская область ШЕЛЕХОВСКИЙ РАЙОН УПРАВЛЕНИЕ ОБРАЗОВАНИЯ

Муниципальное казенное общеобразовательное учреждение Шелеховского района «Средняя общеобразовательная школа №9» (МКОУ ШР «СОШ №9»)

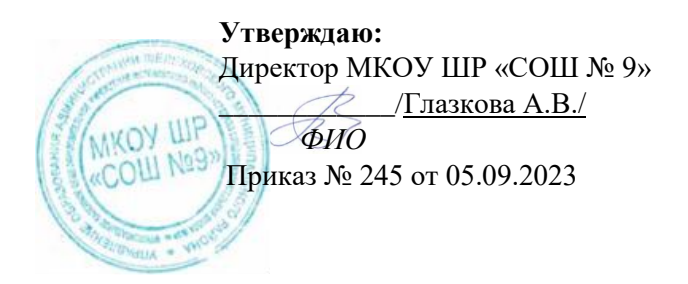

#### **ДОПОЛНИТЕЛЬНАЯ ОБЩЕРАЗВИВАЮЩАЯ ПРОГРАММА**

**«ОБЛАЧНЫЕ ТЕХНОЛОГИИ»**

**наименование предмета, курса**

**7 КЛАСС уровень (класс)**

 $1$  год

/срок реализации дополнительной программы/

Разработчик: Багаутдинова Е.Ю., учитель информатики

Чистые Ключи 2023-2024 уч. г.

## **Пояснительная записка**

Данная программа соответствует возрастным особенностям обучающихся.

## **Цели изучения курса:**

-создание условий для повышения уровня ИКТ компетентности учащихся через освоение облачных технологий Google.

В ходе ее достижения решаются задачи:

-1. Познакомить с понятием «облачные технологии».

-2. Сформировать представление о возможности использования облачных технологий Google в учебной и внеурочной деятельности.

-3. Познакомить с облачными сервисами Google.

-4. Научить пользоваться и использовать в своей деятельности следующие сервисы:

-Gmail - электронная почта;

-GoogleDrive – сервис облачного хранения данных;

-GoogleDocs – сервис для создания текстовых документов, электронных таблиц, презентаций, анкет или тестов;

Google Календарь – сервис планирования текущих дел;

-GoogleMaps – сервис карт и создания маршрутов;

-Blogger – сервис для ведения блогов;

-Tinkercad – сервис для 3D моделирования.

## **Место курса в учебном плане:**

На изучение программы «Облачные технологии» в 8-х классах отводится 36 ч.

#### **Планируемые результаты**

Роль учебного курса в достижении обучающимися планируемых результатов освоения основной образовательной программы:

Одной из наиболее значимых и устойчивых тенденций развития мирового образовательного процесса является применение мультимедиа технологий в обучении. Поиск и передача информации посредством Интернета; ее систематизация и обработка с помощью компьютерных программ – этим сегодня никого не удивишь. Интернет прочно входит в нашу жизнь, становится неотъемлемой её частью, предоставляя широкие возможности для осуществления коммуникаций между учителями, учениками, родителями. Важная роль Интернет-технологий в образовании состоит в том, что они не только выполняют функции инструментария, используемого для решения отдельных задач, но и придают качественно новые возможности обучению, способствуют созданию новых форм образования.

Одно из перспективных направлений развития – облачные технологии, доступ к которым есть сегодня практически с любого цифрового устройства. Компьютер, планшет, телефон и другие мобильные «гаджеты» являются неотъемлемой частью жизни сегодняшних детей.

Совместное использование их и облачных технологий в образовании открывает дополнительные возможности для взаимодействия учащихся и учителей. Их внедрение подготовит школьника к жизни в современном информационном обществе.

Формы организации образовательного процесса:

- Индивидуальная,
- Коллективная,
- работа в малых группах.
- Технологии обучения:
- Технология продуктивного чтения.
- Технология критического мышления.
- Технология проектной деятельности.
- Проблемно диалогическая технология.
- Здоровьесберегающие технологии.

**Виды и формы контроля:** тематический, итоговый, текущий, тестирование, анкетирование, беседа.

Результаты освоения курса внеурочной деятельности «Облачные технологии».

В результате изучения данной программы обучающиеся получат возможность формирования:

#### **Личностных результатов:**

Определять и высказывать под руководством педагога самые простые общие для всех людей правила поведения при сотрудничестве (этические нормы).

В предложенных педагогом ситуациях общения и сотрудничества, опираясь на общие для всех простые правила поведения, делать выбор, при поддержке других участников группы и педагога, как поступить.

Адекватная реакция в проявлениях эмоционально-оценочного отношения к миру (интересы, склонности, предпочтения).

Выражение собственного мнения, позиции; овладение культурой общения и поведения.

#### **Метапредметных результатов:**

Регулятивные УУД:

Определять и формулировать цель деятельности с помощью учителя. Проговаривать последовательность действий.

Учиться высказывать своё предположение (версию).

Учиться работать по предложенному учителем плану.

Учиться отличать верно выполненное задание от неверного.

Учиться совместно с учителем и другими учениками давать эмоциональную оценку деятельности товарищей.

Контроль в форме сличения способа действия и его результата с заданным эталоном.

Познавательные УУД:

Ориентироваться в своей системе знаний: отличать новое от уже известного с помощью учителя.

Перерабатывать полученную информацию: делать выводы в результате совместной работы всей группы.

Перерабатывать полученную информацию: сравнивать и группировать такие математические объекты, как плоские и объемные геометрические фигуры.

Коммуникативные УУД:

Донести свою позицию до других: оформлять свою мысль в устной и письменной речи (на уровне одного предложения или небольшого текста).

Слушать и понимать речь других.

Совместно договариваться о правилах общения и поведения в школе и следовать им.

Учиться выполнять различные роли в группе (лидера, исполнителя, критика).

#### **Предметных результатов:**

создавать аккаунт в Google;

создавать собственные слайды в общей коллективной презентации с использованием сервиса Google;

размещать графику и текст на подготовленном шаблоне коллективной презентации, редактировать их; компоновать слайды в Google-презентации

работать с совместными электронными документами;

использовать технологии сервисов Документы Google и Google Диск; использовать технологии сервиса Tinkercad для знакомства с 3D моделированием;

обобщать, делать несложные выводы;

классифицировать явления, предметы;

давать определения тем или иным понятиям;

#### **Планируемые результаты**

Учащиеся должны знать:

Что такое «Облачная технология» и какие возможности открывают «облака» для пользоателей.

Как создать общий текстовый документ, электронную таблицу, коллаж фотографий, собственный блог

Изучить принципы создания 3D изображений с применением сервиса Tinkercad

Учащиеся должны уметь:

Создать документ общего доступа для совместного редактирования Создать учебный маршрут вGoogleMaps

Создать слайд-шоу из фотографий на сервисе Picasa с настройкой общего доступа

Создать календарь с оповещением на электронную почту

Работать с готовыми шаблонами блога и создавать собственные Создать 3D модель

# **СОДЕРЖАНИЕ ПРОГРАММЫ**

## **Раздел 1.Введение в основные облачные сервисы. (2 часа).**

Современные тенденции развития интернет технологий. Облачные технологии, их виды и возможности.

## **Раздел 2.Работа в облачных технологиях Google (18 час).**

Возможности облачных сервисов Google. Создание аккаунта в Google. Настройка и создание контактов. Настройка чата, подключение видеосвязи. Настройка календаря Google. Управление коллективом с помощью календаря Google.Работа с текстовыми документами в Google, совместная работа. Работа с фотографиями в Google. Работа с электронными таблицами в Google, совместная работа. Работа с презентациями в Google, совместная работа. Работа с видео в Google.

## **Раздел 3. Проектная работа (16 часов)**

Работа с сервисом GoogleMaps, Tinkercad, разработка блога на сервисе Blogger, представление собственного блога.

Форма организации занятий:

- лекция;
- практикум по освоению сервисов Google;
- самостоятельная работа cсервисами Google;
- консультация;
- презентация результатов работы с сервисами Google
- видеоуроки по работе с сервисом Tinkercad

# **Виды учебной деятельности:**

Аналитическая деятельность:

• анализировать пользовательский интерфейс используемого программного средства;

• определять условия и возможности применения программного средства для решения типовых задач;

• выявлять общее и отличия в разных программных продуктах, предназначенных для решения одного класса задач.

• анализировать и сопоставлять различные источники информации, оценивать достоверность найденной информации;

Практическая деятельность:

- выполнять коллективное создание документа;
- создавать презентации с использованием готовых шаблонов;
- осуществлять взаимодействие посредством электронной почты,
- проводить поиск информации в сети.

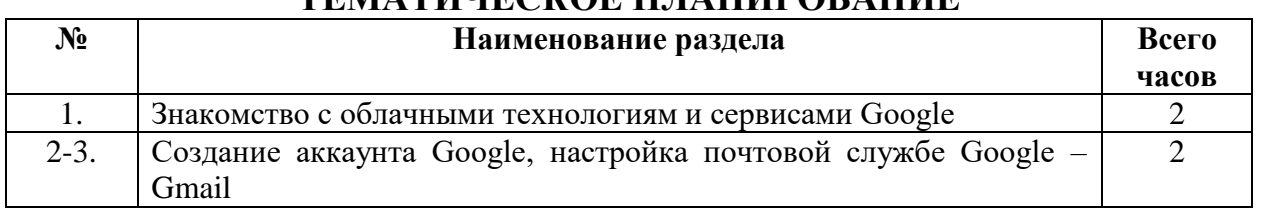

# **ТЕМАТИЧЕСКОЕ ПЛАНИРОВАНИЕ**

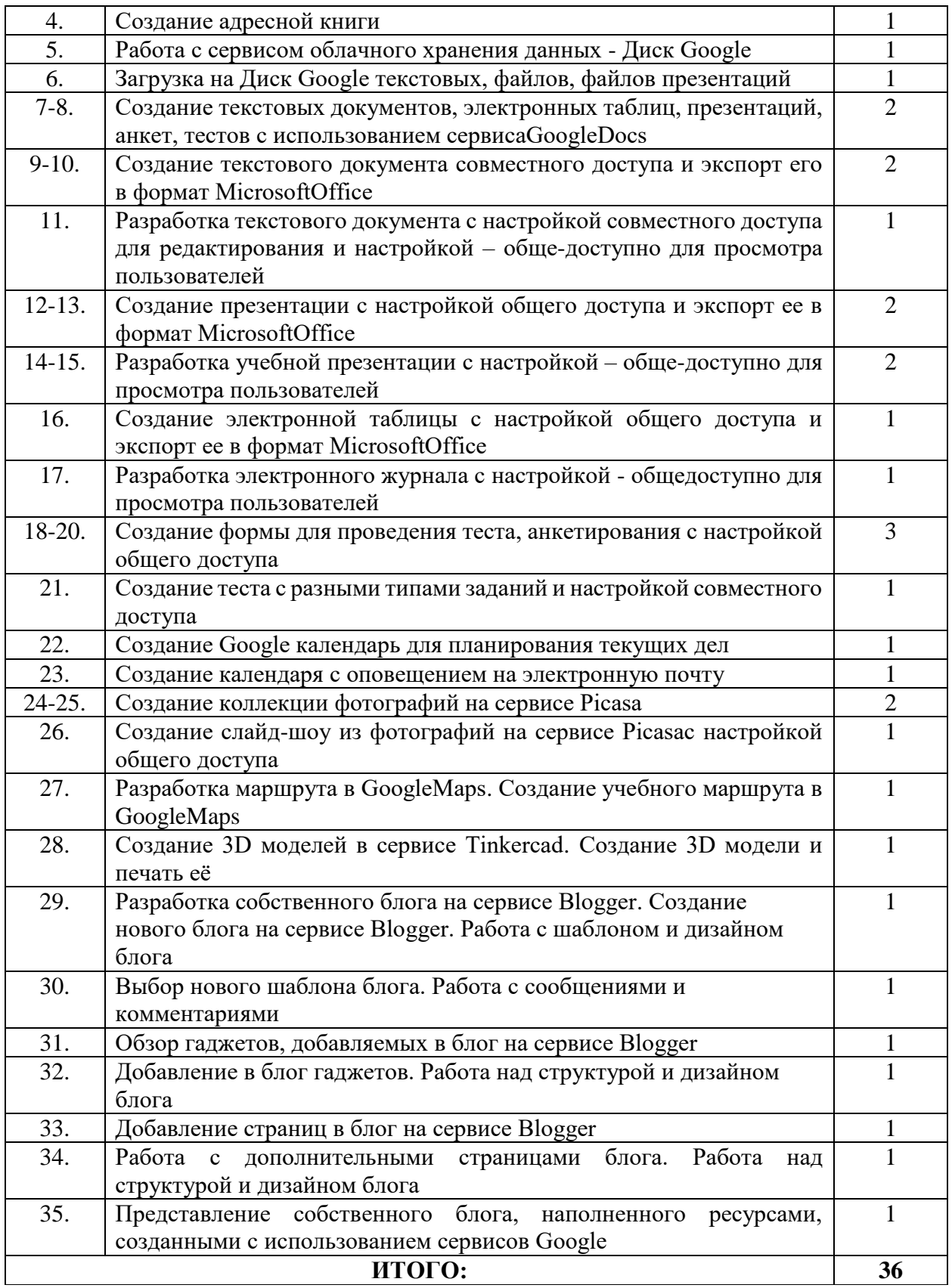

# **МАТЕРИАЛЬНО-ТЕХНИЧЕСКОЕ ОБЕСПЕЧЕНИЕ :**

### **Аппаратные средства**

Персональный компьютер

- Проектор
- Принтер
- Наушники
- Сканер
- Клавиатура и мышь.

# **Программные средства**

- Операционная система.
- Текстовый редактор, графический редактор.
- Программа разработки презентаций.

# **Интернет-ресурсы**

1. www.festival.-1september.ru - Материалы сайта «Фестиваль открытых уроков»

- 2. [www.pedsovet.org](https://infourok.ru/go.html?href=http%3A%2F%2Fwww.pedsovet.org%2F) Материалы сайта «Педсовет»
- 3. [www.metod-kopilka.ru](https://infourok.ru/go.html?href=http%3A%2F%2Fwww.metod-kopilka.ru%2F) Методическая копилка учителя информатики.

4. [http://www.klyaksa.net/](https://infourok.ru/go.html?href=http%3A%2F%2Fwww.klyaksa.net%2F) - Информатика и ИКТ в школе. Компьютер на уроках.

5. Ресурсы Единой коллекции цифровых образовательных ресурсов [\(http://school-collection.edu.ru/\)](https://infourok.ru/go.html?href=http%3A%2F%2Fschool-collection.edu.ru%2F)

6. Материалы авторской мастерской Босовой Л.Л. (http://metodist.lbz.ru/authors/informatika/3/)

# **Список литературы:**

- 1. Учебники по информатике для 7 классов автора Л.Л. Босова «Информатика и ИКТ» М.: БИНОМ. Лаборатория знаний, 2018 г.
- 2. Методические пособия к учебникам по информатике для 7 классов автора Л.Л. Босова – «Информатика и ИКТ» М.: БИНОМ. Лаборатория знаний, 2018 г.
- 3. Программы общеобразовательных учреждений. Информатика. 1-11 классы.
- 4. ЦОК, educont. Образовательные платформы: «Образовариум», «МЭО», «РЭШ».